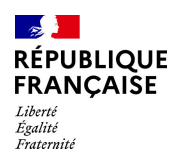

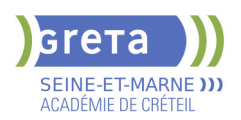

# **BUREAUTIQUE : PREPARATION AU TOSA® POWERPOINT - NIVEAU EXPERT**

# **PUBLIC VISÉ**

# Tout public

# **LE + DE LA FORMATION**

Formation sur-mesure avec un formateur expert

#### **DUREE**

Durée moyenne : contenus et durées individualisés.

Durée en centre : 28 heures

Durée hebdomadaire moyenne : 20h / semaine

**DATES PREVISIONNELLES**

# Session ouverte toute l'année.

#### **LIEUX DE FORMATION**

Greta Seine-et-Marne

Lycée Léonard DE VINCI 2 bis Rue Édouard Branly

77011 Melun

Site accessible aux personnes en situation de handicap

# **CONTACT**

Greta Seine-et-Marne

Meryem Lestal

Tél : 01 84 86 06 52

greta77.melun-devinci@accreteil.fr

Référent handicap :

Nelly Cornolo

# **TARIFS**

Prix tarif public maximum : Forfait parcours mixte : 23,00 €.

Organisme non soumis à la TVA.

[Voir nos conditions générales de ventes](https://www.forpro-creteil.org/upload/files/DAFPIC/CGV_GRETA77.pdf) **FINANCEMENTS**

# Type de financement :

Plan de développement des compétences, Individuels payants, Contrat de sécurisation professionnelle, Compte Personnel Formation, Prise en charge demandeur d'emploi possible

**CODES**

NSF : 326 RNCP : 6199 Formacode : 35054

# CHARTE **32**

# **OBJECTIFS**

Préparer et valider la certification TOSA® PowerPoint sur le logiciel PowerPoint en obtenant le meilleur score en validant le niveau visé par le stagiaire

# **PRE-REQUIS**

Maitrise du niveau avancé du référentiel TOSA Powerpoint

**POSITIONNEMENT** pédagogique

# **MODALITES D'ADMISSION ET DE RECRUTEMENT**

Entretien individuel Test de positionnement

# **MODALITES PEDAGOGIQUES**

Formation mixte individualisée : en présentiel et/ou à distance. La formation débute par un test de positionnement qui permet d'adapter le parcours en contenu et en durée aux besoins du stagiaire.

Cours du jour

Formation individualisée mixte : cours en présentiel, activités en ligne tutorées (FAD), accompagnement personnalisé.

# **CONTENUS**

# **Personnalisation de l'environnement**

- -Maîtriser d'une manière exhaustive l'onglet Développeur
- -Ouvrir et enregistrer une présentation avec macro
- -Personnaliser l'affichage d'une présentation
- Personnaliser l'enregistrement automatique

# **Présentation et diffusion**

 -Maîtriser l'ensemble des options de présentation (zoom, simulation pointeur laser, annotation)

- -Créer et gérer des diaporamas personnalisés
- -Diffuser un diaporama en boucle
- -Maîtriser l'ensemble des formats de fichier PowerPoint
- -Créer une vidéo de présentation
- -Diffuser une présentation en ligne
- -Gérer les différents modes de compatibilité
- $\blacktriangleright$  -Connaître les outils de protection
- -Fusionner et comparer des présentations

# **Gestion du texte**

- -Utiliser les styles WordArt
- -Utiliser les styles de police experts
- $\blacktriangleright$  -Insérer une équation
- -Connaître d'une manière exhaustive des options de collage spécial
- -Gérer les options de correction orthographique
- -Maîtriser les fonctionnalités du mode plan

# **Mise en forme d'un tableau**

- -Insérer un arrière-plan dans un tableau
- -Maîtriser parfaitement les options de style de tableau

# **Gestion des objets**

- -Insérer tout type d'objet
- -Modifier les formes en mode Modifier les Points
- -Utiliser toutes les options de retouche d'image, de rognage
- -Utiliser les fonctions avancées de positionnement et d'alignement
- 

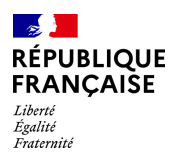

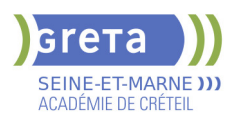

- -Maîtriser les outils vectoriels avancés
- -Gérer parfaitement les objets audios et vidéos

# **Options d'animation**

 -Maîtriser d'une manière exhaustive tout type d'animation en particulier via le volet Animation

- -Gérer tout type de paramètre (son, animation du texte, minutage, déclencheur, ect.)
- -Gérer parfaitement les transitions des diapositives, tant du point de vue animation que

du point de vue audio

# **Gestion des thèmes et modèles**

- $\blacktriangleright$  -Gérer entièrement les dispositions des diapositives
- Créer un masque
- -Gérer les options du masque des diapositives
- $\blacktriangleright$  -Utiliser plusieurs masques dans une présentation
- -Modifier et réappliquer une disposition de diapositive
- $\blacktriangleright$  -Gérer le thèmes, jeux de police et jeux de couleurs
- -Diffuser les thèmes et modèles

# **VALIDATION**

Certification TOSA

# **SUITE DE PARCOURS ET DEBOUCHES**

Préparation du TOSA niveau opérationnel/avancé/expert

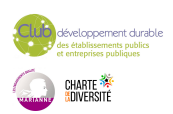